## **Palomar Adaptive Optics Test Plan**

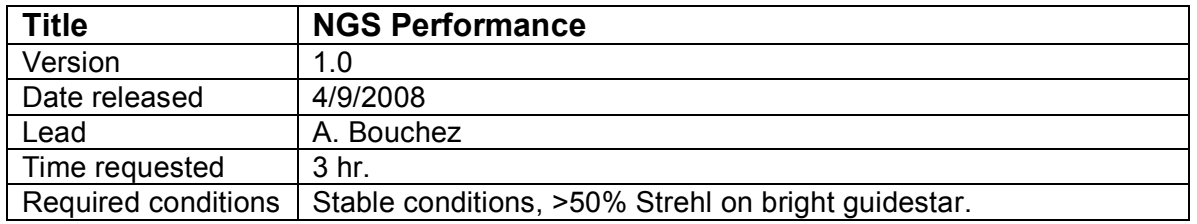

## **Purpose**

Experimentally determine the science performanceas a function of guide star flux.

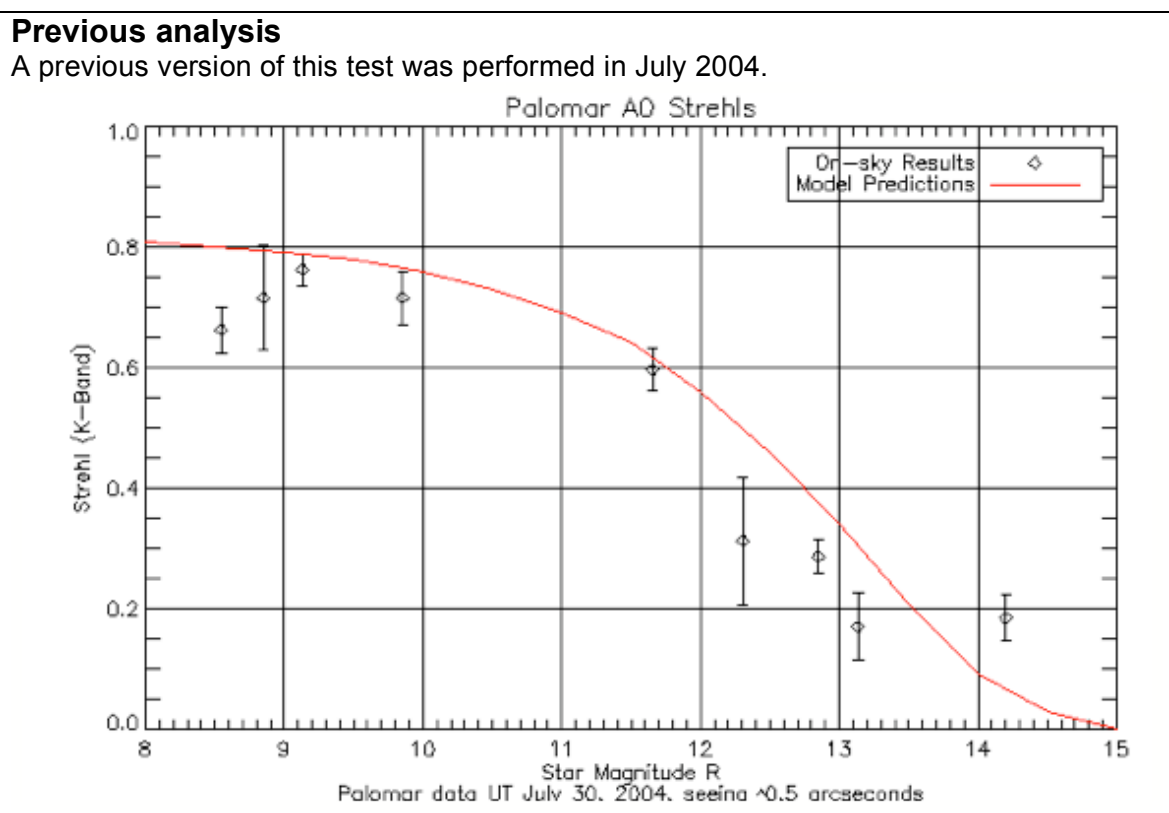

The above plot shows the performance (Strehl at 2.2  $\mu$ m) of the AO system using natural guide stars of various magnitudes. For stars  $M_R$ <10 the system is limited by calibration error. Significant Strehl can be achieved on stars as dim as  $M_R$ =14. The model predictions are from first order analytical equations. It is not a fit to the data, but rather the predicted performance given the system parameters, measured  $r_0$ , and measured calibration errors. The excellent agreement is a demonstration of our understanding of the AO system error terms. See /home/mtroy/palao/data/04jul/30jul04/pharo for more details.

## **Test procedure**

1. Acquire a V~8 star (use Tycho 2 catalogue)

2. Make best estimate of optimal frame rate (flux>200-300? at 0.4e/Dn)

- 3. Acquire 3 images, 20 s. integration, K filter + ND or similar, record mean Strehl.
- 4. Adjust frame rate and repeat step 3 until optimum framerate is found.
- 5. Adjust TT and DM gain and repeat step 3 until optimum gain is found.
- 6. Adjust log interval to record data at 200 Hz.
- 7. Collect on source data:
	- a. Record starting timetag.
	- b. Record 6 exposures, 20 s integration each.
	- c. Record ending timetag.
- 8. Open DM loop only and repeat step 7.
- 9. Open both loops and repeat step 7.
- 10. Reduce log rate to ~10 Hz.
- 11. Offset to sky and record 3 20s sky frames.
- 12. Repeat steps 2-11 for at several different star magnitudes. We actually want to span the flux values. Perhaps stars with V=8,10,12,14. Select stars of same spectral type (G-K, 0.6<B-V<1.1) near zenith. For V=8,10,12 stars, use Tycho-2 catalogue (good photometry with Hipparchos).

## **Results and conclusions**

- 1. Calculate the Strehl of PHARO images.
- 2. Make a plot of Strehl vs flux and FWHM vs flux.
- 3. Make a plot of Strehl (and FWHM) vs "real" star mag.
- 4. Plot predicted system performance based on AO error model.